# **CSE 1710**

Lecture 16 *Text, Strings* 

# **Goals/**To do:

Given a string and a character, derive the **frequency of the character within the string**

Given a string, a target character and a replacement character, **implement character substitution.**

Given a numeric value in string format, **parse into numeric type**

# **Goals/**To understand:

- difference between char, String, and StringBuffer
- The non-primitive String masquerades as a primitive type
- Pattern-matching abstractions (regular expressions)
- The difference between raw and formatted text; how to separate content from presentation

# **Unicode**

- Unicode is a computing industry standard for the consistent encoding, representation and handling of text expressed in most of the world's writing systems.
- Java and other languages use Unicode
- a *unicode character*:
	- is a non-negative numeric value
	- has a corresponding character according to the Unicode character tables (as defined by the Unicode Consortium)

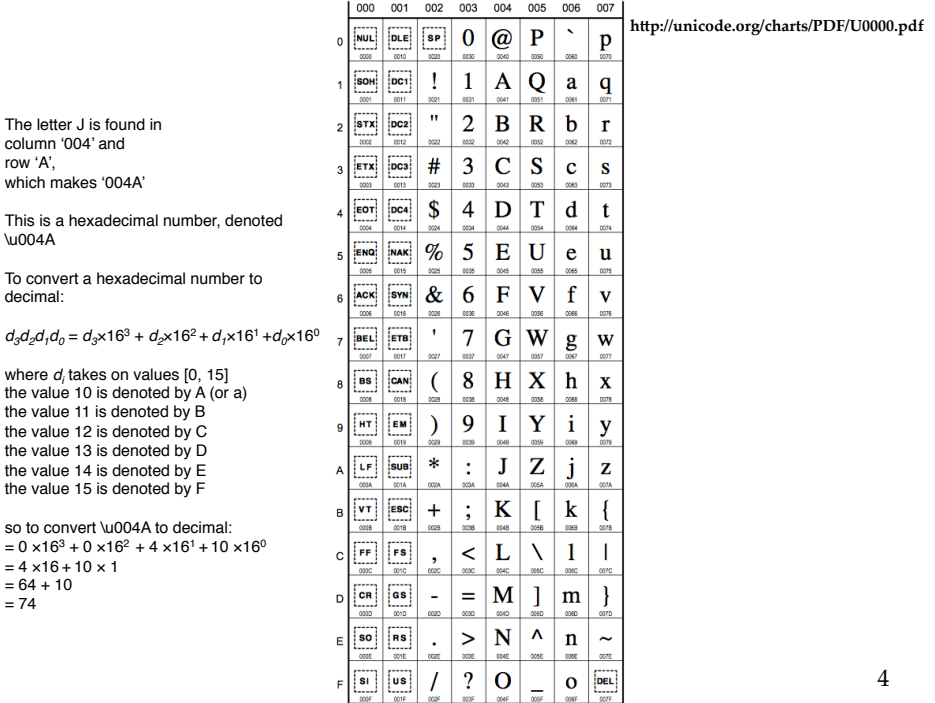

# **Unicode**

- The Unicode Standard consists of a repertoire of more than 109,000 characters covering 93 scripts
	- Cyrillic, Latin, Bengali, Thai, Greek, …
	- the basic set is "Controls and Basic Latin"
	- U000.pdf, also see Appendix A of JBA
- Unicode value denoted \uXXXX, where XXXX is a hexadecimal value
	- the decimal value 15 is represented as \u000F
- unicode makes is possible to talk about the *distance* between two character

5 

# **How Java uses Unicode**

- String and StringBuffer objects encapsulate a string as a *sequence* of *unicode characters*
- the char primitive data type make use of unicode as well

L16App1

#### **About the character sequence…**

- the String and StringBuffer classes encapsulate a string as a *sequence* of characters
- the sequence is indexed
	- the *first* position is index "0"
	- the *final* position is index "the length of the sequence minus 1"
- String services to tell us about the sequence
	- int : length()
	- char : charAt(int)
	- String : substring(int, int)
		- first value is start index, inclusive; second value is end index, exclusive
- what if index is out of bounds?
- what if end index is smaller than start index?

L16App2

#### **What if the sequence has no characters at all?**

- this is the *empty string*
- the string has length **zero**
- what if you hear the term "null string"? what does this mean?
	- not really a correct-formed phrase, there is no such thing
	- often used to mean a string reference that is set to null.

### **How can we modify the sequence?**

- Once a string object is created, it cannot be changed.
	- This is called *immutability*
	- Strings are *immutable*
- Instead of modifying the sequence, we just create new strings.
- $-$  It is fast and easy, thanks to the  $+$  operator

L16App2b

- Given this, is it correct to say that String has mutators?
	- not technically; they are actually *generators of new modified objects*

9 

# **Iterating over a String**

- many different ways to iterate
- several different services to use…

L16App3

- theString.toCharArray()
	- provides array that we can iterate over
	- for (char c : theString.toCharArray()) { }
- theString.charAt(index)
	- we can iterate over index values
- theString.substring(startIndex,finishIndex)
	- we can iterate over the starting index values

# **String matching/comparison (basic)**

- does s1 *match* s2?
- does c1 *match* c2?
- $-$  what does the equality boolean operator  $==$  tell us?
	- boolean isMatch = c1==c2;
	- boolean isMatch = s1==s2;
- what does .equals(String) tell us?
	- boolean isMatch = s1.equals(s2); L16App4

#### – what does .compareTo(String) tell us?

• int differingIndexPos = s1.compareTo(s2);

11 

# **Difference between creation of String objects**

- can construct String objects two different ways
	- implicit construction
		- use the pretend "literal" format

– e.g., String s1 = "Hello";

- explicit construction
	- use keyword new – e.g., String s3 = new String("Hello");
- explicit construction always creates new object
- if object with the same state already exists, implicit construction will re-use previously created object

# **Elaboration of "compareTo(String)"**

(sort of) *"tell me whether the passed string comes before this string in the dictionary"*

#### **"aardvark".compareTo("anvil")**

- *anvil* does not come before *aardvark* in the dictionary, so the result is no (negative value)
- **"anvil".compareTo("aardvark")**
- *aardvark* **does** come before *anvil* in the dictionary, so the result is yes (positive value)

(better) *"tell me whether the passed string comes before this string in the dictionary and, for the first character that is the determining factor, what is the distance"*

• the second character is the determining factor ('a' vs 'n', there is a distance of 13 between them) 13

# **Counting Character Frequency**

- Given a string and a character, derive the **frequency of the character within the string**
- need to put together *iteration* and *comparsion*
	- 1. iterate over the string to examine each character
	- 2. for each character, compare to target
	- 3. conditionally update counter

L16App5

L16App6